Photoshop CS5

- 13 ISBN 9787500696926
- 10 ISBN 7500696922

出版时间:2011-2

页数:304

版权说明:本站所提供下载的PDF图书仅提供预览和简介以及在线试读,请支持正版图书。

### www.tushu000.com

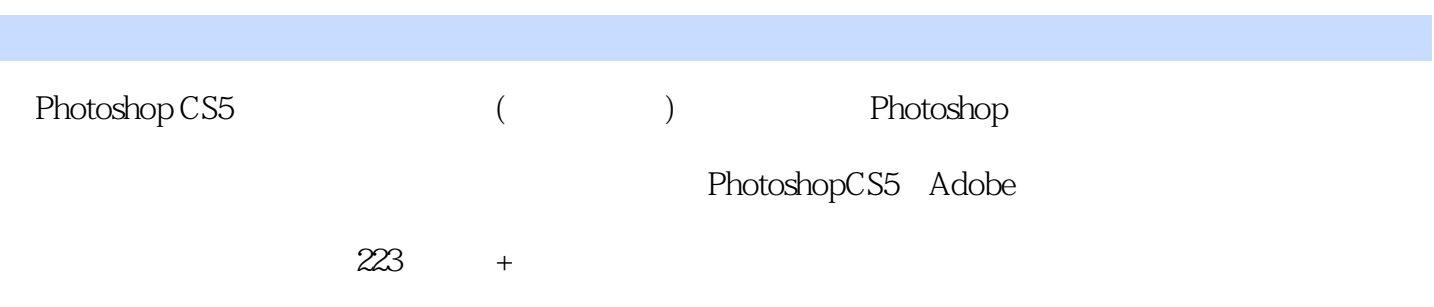

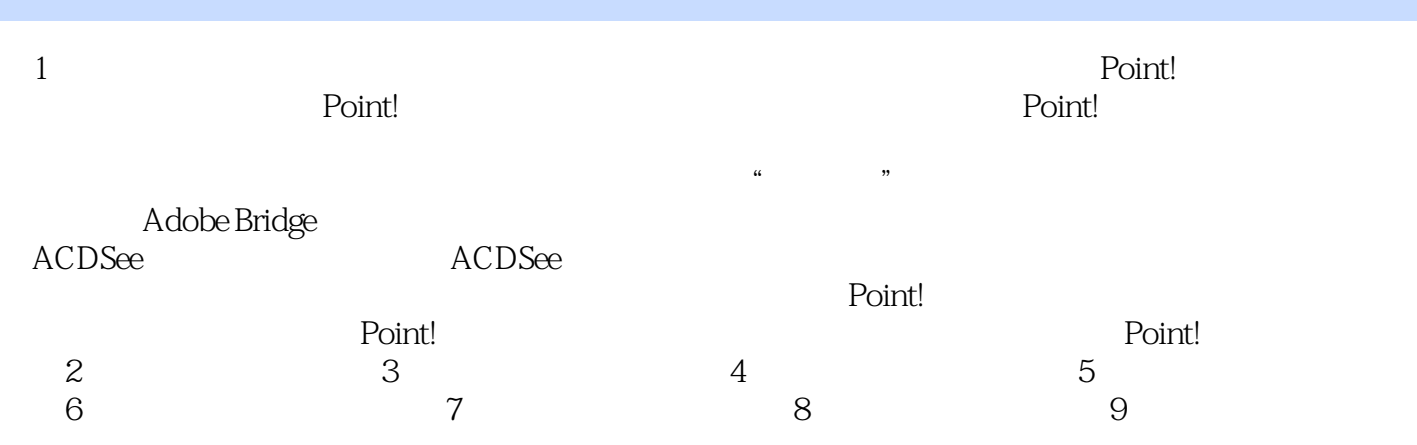

 $1$  $2<sub>0</sub>$  $3 \,$  $4<sub>1</sub>$  $5<sub>5</sub>$  $6$ 7、挺实用的书,以后PS就不愁了

本站所提供下载的PDF图书仅提供预览和简介,请支持正版图书。

:www.tushu000.com